# **Procedimiento: Programación Estacional (P 006\_PROGPES)**

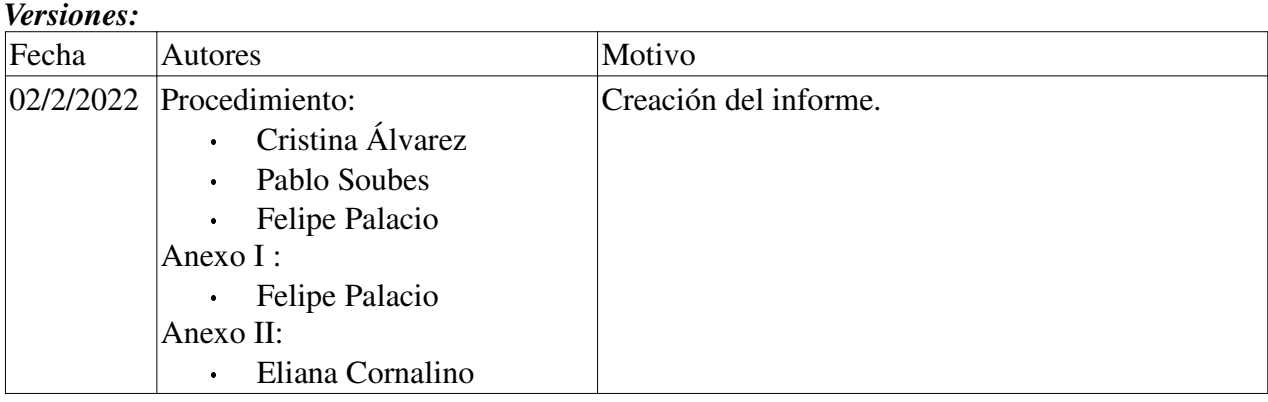

#### *Información de clasificación.*

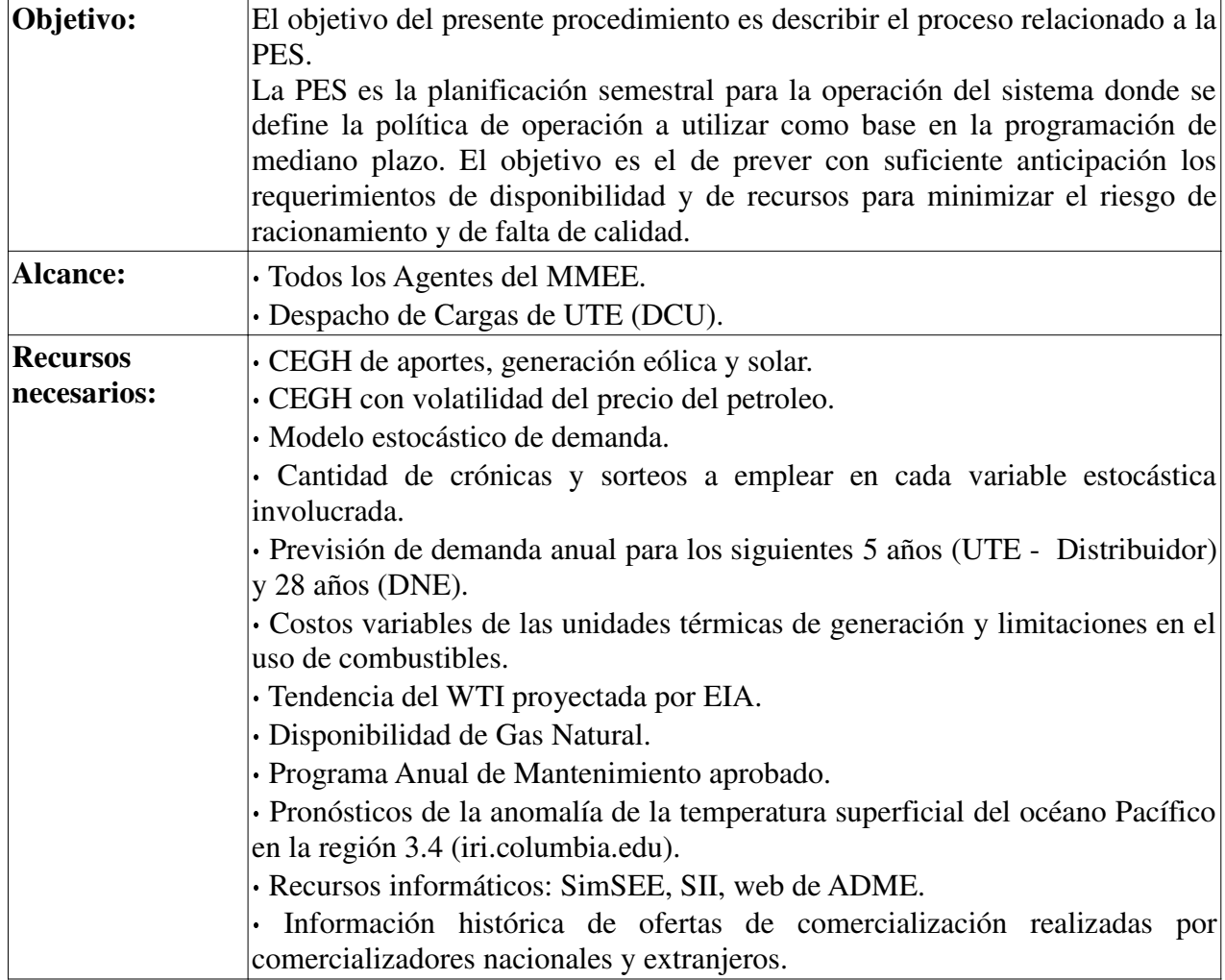

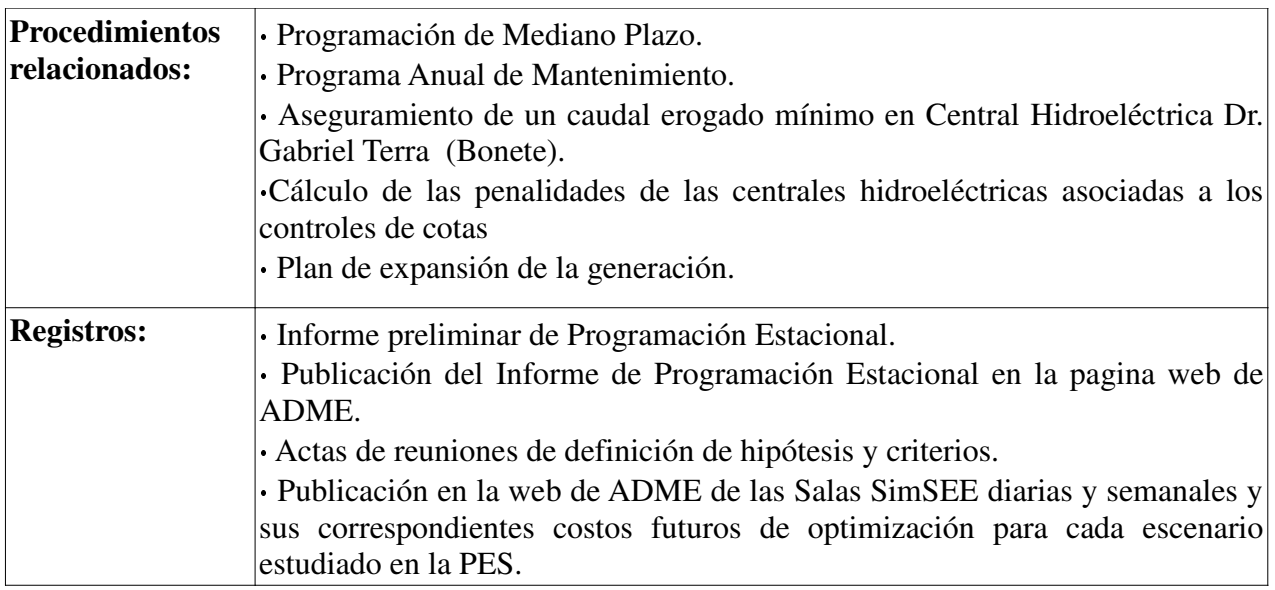

# **1. Pronósticos e hipótesis**

 La PES se realiza con una frecuencia semestral (noviembre a abril y mayo a octubre), e incluye una estimación de la operación del SIN para los siguientes 12 meses. Se comienza con una reunión entre DNE, DCU y ADME (abierta a los participantes del MMEE mediante invitación al Directorio), la cuál debe llevarse a cabo antes del 15 de setiembre, para la PES de noviembre – abril, y antes del 15 de marzo, para la PES de mayo – octubre. A partir de esa primer reunión, se dispone de 15 días calendario para concluir la definición de hipótesis y criterios.

Las hipótesis con que se realiza el estudio, incluyen:

- Estimación de la demanda de energía. Ver Anexo II.
- Costos y limitaciones en el uso de combustibles.
- Disponibilidades de las unidades de generación e instalaciones de trasmisión según PAM.
- Condiciones de intercambio internacional de energía.
- Cotas de los embalses.
- Penalidad asociada al caudal erogado mínimo en Central Hidroeléctrica Dr. Gabriel Terra (Bonete).
- Penalidades de las centrales hidroeléctricas asociadas a los controles de cotas
- Plan de expansión de la generación.
- Pronóstico de la anomalía de temperatura iN3.4.

- Consumos específicos y costos variables no combustibles de las unidades térmicas de fuente fósil.
- Costos variables declarados por las centrales térmicas de despacho centralizado.
- Pronóstico del precio del petróleo (WTI) (ANEXO I)
- Valores de falla reglamentarios.

Cuando no se puede determinar la probabilidad de ocurrencia de una hipótesis en particular, se elaboran dos casos de estudio (llamados escenarios), y se realizan dos informes de resultados.

De acuerdo a las hipótesis y criterios acordados se procede a recopilar la información necesaria para la realización de la PES y analizar las posibles diferencias entre las distintas fuentes de información.

Se culmina el proceso de definición de hipótesis a utilizar para la PES, con fecha limite el 1 de octubre para la PES noviembre – abril y 1º de abril para la PES mayo – octubre.

### **2. Modelo SimSEE**

Tomando como base la Sala MP vigente, se incorporan las hipótesis definidas en la sección 1. La Sala MP cuenta con la mejor información disponible del estado del sistema, como punto de partida para la PES.

La Sala PES se optimiza para calcular la política de operación. A partir de la política de operación obtenida se realizan un conjunto de simulaciones de la operación del sistema. La Sala PES se corre con dos pasos de tiempo, semanal y diario. La Sala de paso de tiempo semanal es una versión simplificada de la Sala de paso diario, la cual permite la optimización de la operación en un menor tiempo de cálculo. La política de operación obtenida de la optimización de paso semanal se utiliza para inicializar la optimización de la corrida de paso diario. La Sala de paso diario, y su correspondiente política de operación, son las oficiales de la PES.

Asimismo, la política de operación de la PES se utiliza para inicializar, en el tercer mes, la optimización de la Sala MP.

### **3. Entregables**

### **3.1. Informe preliminar y puesta en vista a los Agentes**

DCU elabora un informe preliminar conteniendo las hipótesis y criterios considerados en el estudio y los resultados preliminares obtenidos. DNC verifica y aprueba el informe que debe contener como mínimo los siguientes resultados:

Balance energético

- Evolución de las cotas de las represas Rincón del Bonete, Constitución y Salto Grande.
- Costo Marginal del Sistema
- Despacho promedio
- Despacho térmico
- Despacho falla
- Consumos previstos de combustibles
- Valorización de la Demanda al Costo Marginal

El informe preliminar se publica en el expediente "Programación Estacional" del SII con fecha límite 15 de octubre para la PES noviembre – abril y 15 de abril para la PES mayo – octubre, para que sea analizado por los Agentes, que disponen de diez días hábiles para enviar observaciones al informe preliminar a través del SII.

# **3.2. Realización y publicación del informe final**

DCU realiza una versión final del informe de la PES contemplando las observaciones recibidas de los Agentes (si existieran), el que, una vez verificado por DNC, se pone a consideración del Directorio de ADME. Una vez aprobado, se publica en la pagina web de ADME la versión final del informe de la PES, la Sala PES y su correspondiente Costo Futuro. Adicionalmente, se publica una Sala de paso semanal para simulaciones rápidas.

### **4. Reprogramaciones Estacionales**

Si dentro del semestre se producen cambios en las condiciones de oferta, demanda, disponibilidad, precios de combustibles previstos, o cualquier otra hipótesis que pueda afectar significativamente la Política de Operación, el DNC debe realizar una Reprogramación Estacional de Largo Plazo con las nuevas hipótesis.

El informe de la reprogramación y sus archivos correspondientes, deben ser publicados en la web conteniendo las nuevas hipótesis, los fundamentos que justifican la reprogramación, y los resultados detallados en 3.1.

### **5. Publicación y registros de la información oficial de ADME**

El Informe PES, la Sala oficial de paso diario, el Costo futuro resultado de la optimización, y la Sala de paso semanal para simulaciones rápidas, se publican en la Web de ADME, en https://www.adme.com.uy/informes/progest.php, semestralmente y en cada posoperación.

# **6. Anexos**

### **6.1. Anexo I: Calibración del CEGH del WTI**

**1.** Descargar la última previsión de corto plazo del precio previsto del WTI de la EIA del siguiente link: www.eia.gov/outlooks/steo/.

La información se encuentra en la hoja "1" de la planilla que se descarga al hacer click en "All Figures". Asimismo, la previsión del precio de largo plazo se encuentra en https://www.eia.gov/outlooks/aeo/tables\_ref.php , en la Tabla "Petroleum and Other Liquids Prices".

Para la previsión de corto plazo se dispone de la siguiente información:

- Historical Price: Precio histórico
- STEO Forecast: Valor esperado del precio previsto (EIA\_VE).
- Settle Price: PE50 del precio previsto (EIA\_P50).
- Confidence Lower: PE95 del precio previsto (EIA\_P95).
- Confidence Upper: PE5 del precio previsto (EIA\_P5).

Para la previsión de largo plazo solo se dispone del valor esperado del precio del WTI (EIA\_AEO\_VE).

En caso de faltante de datos se debe interpolar linealmente con los valores informados mas cercanos.

**2.** Se calculan los valores EIA\_P50, P95 y P5 diarios y mensuales en pu, tomando como base los valores EIA\_AEO\_VE.

En la Sala de la PES se establecen los valores diarios de EIA\_P50\_d\_pu como guía de la fuente CEGH "volatilidad\_WTI\_cegh". La fecha inicial de la fuente debe ser 2 años anterior a la fecha de inicio de la Sala para contar con suficientes valores históricos en las corridas del FEE y GS. Para esos dos primeros años se cargan los valores históricos en p.u. de la base establecida sin apertura del cono del CEGH.

- **3.** Utilizando los deformadores del archivo de datos del CEGH, se calculan los valores mensuales de las series EIA\_P50\_pu y EIA\_P5\_pu en el espacio gaussiano (EIA\_P50\_pu\_EG y EIA\_P5\_pu\_EG).
- **4.** A partir de los valores anteriores, y suponiendo que la distribución del precio previsto por la EIA es logNormal, se calcula la varianza en el espacio gaussiano de cada mes k

(posterior al último dato determinístico según la información de la EIA) de acuerdo a la siguiente ecuación:

$$
\sigma_{EIA_k}^2 = ((EIA_P50_pu_EG - EIA_P5_pu_EG)/1.65)^2
$$

**5.** Por otro lado, para cada mes k se calcula la varianza en el mundo gaussiano del modelo CEGH como el promedio de las varianzas de cada día del mes según se muestra en la siguiente ecuación.

$$
\sigma_k^2(a,b) = \frac{\sum_{d=1}^{NDiasMes} (\sigma_{d-1}^2, a^2 + b^2)}{NDias Mes}
$$

- **6.** A partir de las varianzas modeladas y las previstas se calculan los valores de los parámetros del filtro *a* y *b* que minimizan el error cuadrático medio de la estimación. Se debe modificar el archivo de datos del sintetizador CEGH con los parámetros calculados.
- **7.** En la fuente "tendencia\_WTI\_AEO" se cargan los valores EIA\_AEO\_VE.
- **8.** En la fuente "precio\_barril" se calcula el valor previsto del WTI en USD/bbl, y las indexaciones "iPetroleo" e "iGO" como se muestra en las siguientes ecuaciones:

*WTI*=volatilidad\_petroleo\_cegh∗ tendencia\_WTI\_AEO  $iPetroleo := \frac{WTI}{WTI}$ *iGO*=*iPetroleo∗*  $p$ +(1−  $p$ )

"iPetroleo" se calcula tomando con base el precio histórico del barril correspondiente al mismo mes de validez de los costos variables considerados para el inicio de la PES. Por otro lado, se calcula el índice "iGO" que modela el peso "p" de los precios internacionales en los precios de los combustibles en el mercado local. Ambos índices se utilizan para indexar los costos variables combustibles de las distintas centrales térmicas.

#### **6.2. Anexo II: Pron ósticos de dema nda de energía eléctrica**

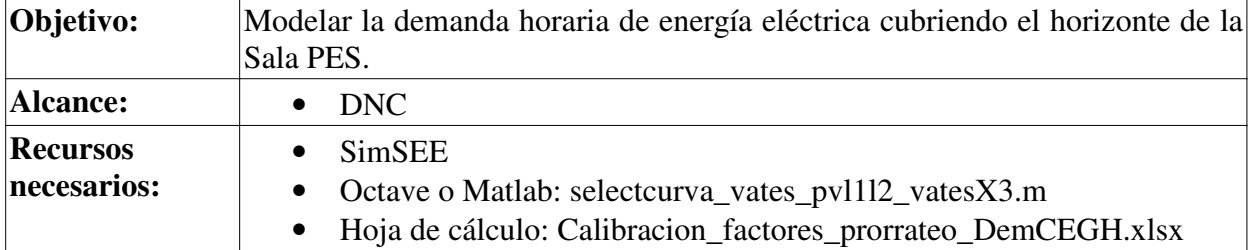

Yaguarón 1407 – Oficina 809 C.P. 11100 – Montevideo – URUGUAY Tel.+598.2901.1630 - WEB: www.adme.com.uy

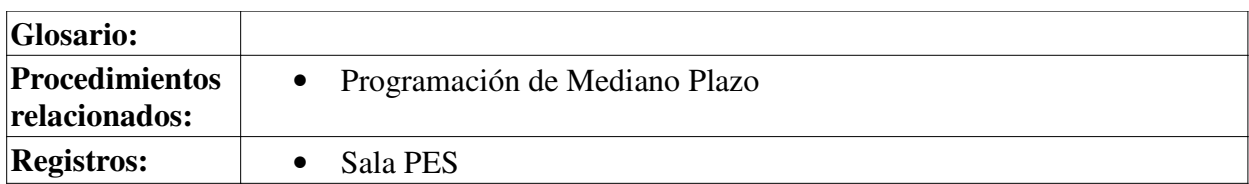

La previsión de demanda anual para los siguientes 5 años (UTE - Distribuidor) y 28 años (DNE) se introduce en la ficha "Energía por tramos" del actor "Demanda", del tipo Demanda CEGH.

Luego de ingresados los valores se presiona Calibrar y Guardar. De este modo se calculan, para todo el horizonte de la sala, los valores diarios de los factores que se utilizarán para transformar en MW las salidas en p.u. del modelo CEGH. Este paso se denomina "Calibración de la potencia media".

A continuación, se aplica el procedimiento detallado en el Procedimiento de Generación de Pronósticos y Modelos de Demanda.

### **6.3. Anexo III: Modelado del SIN**

Para realizar la PES se crean dos Salas SimSEE: una Sala es de paso diario y la otra de paso semanal. La Sala de paso semanal se obtiene simplificando la de paso diario, para permitir simulaciones de mayor alcance temporal. La política de operación de la Sala de paso diario se inicializa con la política de operación obtenida de la Sala de paso semanal.

### **1. Parámetros generales**

Paso de tiempo:

- Sala diaria: 4 postes de 1, 4, 13 y 6 horas cada uno.
- Sala semanal: 5 postes de 5, 30, 91, 28 y 14 horas cada uno.

Optimización:

- 5 crónicas (Sala diaria) y 20 crónicas (Sala semanal)
- Semilla inicial: 40031
- Máximo número de iteraciones: 5
- Horizonte: 18 meses (diaria) y 10 años (semanal)

#### Simulación:

- 1000 crónicas.
- Semilla inicial: 10031.
- Máximo número de iteraciones: 5.
- Horizonte: 18 meses (diaria) y 7 años (semanal).

Variables de Estado (6 Sala diaria y 4 Sala semanal):

- Volumen embalsado en los embalses de Bonete con 10 discretizaciones.
- Volumen embalsado en Palmar y en Salto Grande con 5 discretizaciones (estas variables solo en la Sala de paso diario).
- Estado hidrológico del Río Negro y Salto Grande con 5 discretizaciones cada una.
- Índice de la anomalía de la temperatura superficial del océano Pacífico en la región 3.4. con 5 discretizaciones.

#### **2. Enganche Costo Futuro**

La Política de Operación de la Sala PES diaria se engancha con la calculada a partir de la Sala PES semanal. Debido a que la política de operación de la Sala diaria tiene 2 variables de estado más que la de la Sala semanal, se define el mapeo de las variables en el enganche según la siguiente ecuación:

 $Y_{Bon} = X_{Bon} + (ce_{Pol}(X_{Pol}) \times X_{Pol} + ce_{SG}(X_{SG}) \times X_{SG})/(ce_{Bon}(X_{Bon}) + 0.99 \times ce_{Bon} + 0.98 \times ce_{Pol}(X_{Pol})$ 

Siendo:

- *Y Bon* : volumen embalsado en Bonete (Sala semanal).
- $X_{Bon}$ ,  $X_{Pal}$  y  $X_{SG}$  : volumen embalsado en Bonete, Palmar y SG (Sala diaria).
- *ceBon* , *ceBay* , *cePal* y *ceSG* : coeficiente energético de Bonete, Baygorria, Palmar y SG (Sala diaria).

#### **3. Unidades de Falla**

En la Tabla 1 se muestran los valores de falla a considerar.

| Escalones de Falla (% de  | Costo de Falla            |
|---------------------------|---------------------------|
| demanda)                  | (USD/MWh)                 |
| Entre $0 \times 2$        | costo variable CTR + 10 % |
| Entre $2 \times 7$        | 600                       |
| Entre $7 \text{ y } 14.5$ | 2400                      |
| Entre 14.5 y 100          |                           |

Tabla 1: Representación de la Falla.

#### **4. Controles de Cota**

Según la resolución de Directorio DIR-RE-2022-006 se deben considerar penalizaciones económicas por operar por debajo o por encima de ciertas cotas de control en las centrales hidroeléctricas, en todas las etapas de los modelos de optimización/simulación.

#### **5. Erogados mínimos**

Se modelan en las centrales hidroeléctricas erogados mínimos por paso de tiempo según las restricciones informadas por cada una de ellas.

Adicionalmente, en la central hidroeléctrica de Bonete se modela un erogado mínimo de acuerdo al procedimiento "Aseguramiento de un caudal erogado mínimo en Central Hidroeléctrica Dr. Gabriel Terra (Bonete)".

#### **6. Modelado de Aportes a las Centrales Hidroeléctricas**

Se utilizan los sintetizadores CEGH "iN34BPScmgsArBr\_compuesto\_DIARIO.txt " y "iN34BPScmgsArBr\_compuesto\_SEMANAL", para la Sala diaria y semanal c. Los sintetizadores correlacionan las siguientes señales:

- Anomalía de la temperatura superficial en el océano Pacífico en la región 3.4 (iN34).
- Costo marginal de la región sur del Brasil del costo marginal de Argentina, a los efectos de modelar el intercambio con esos paises. Estas señales son unicamente variables de salida del sintetizador.
- Aportes a las centrales hidroeléctricas Bonete, Palmar, y Salto Grande.
- El sintetizador cuenta con dos variables de estado hidrológico, una para el río Negro (H\_RN) y otra para el río Uruguay (H\_S)

#### **7. Modelado de la generación eólica y solar FV**

Para la generación solar F.V. existente se modela el índice de claridad kt a partir del CEGH "CEGH\_kt\_solar\_8ptos\_050714.txt" que correlaciona el kt de 8 puntos del país y se asocia cada parque con el punto mas cercano. En el caso de la generación eólica se utiliza de forma análoga el CEGH "CEGH eol 8sitios sin ve 8760.txt" que correlaciona la velocidad del viento en 8 puntos del país. La generación solar F.V. y eólica prevista por plan de expansión se modela a partir de los CEGH "CEGH\_PSol1MW\_8pfc17\_20140722mgrch.txt" y "CEGH\_PEol1MW\_5pfc45\_20140722ecrch.txt" respectivamente.

#### **8. Modelado del Ciclo Combinado**

Para el modelado del ciclo combinado se utiliza el actor "Generador Térmico Combinado" con ON/OFF por paso de tiempo.